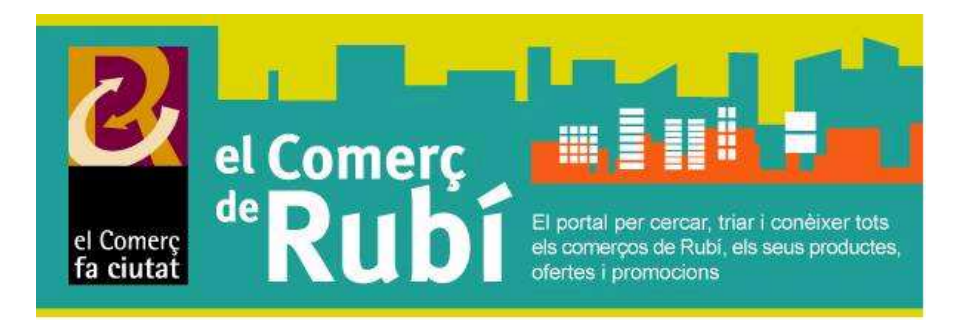

# **Preguntes més freqüents**

- **1. Com es pot accedir al Portal del Comerç de Rubí?**
- **2. Com em puc donar d'alta?**
- **3. Per què no em permet carregar imatges?**
- **4. Com puc optimitzar les meves promocions?**
- **5. Per què alguns comerços estan més amunt que altres?**
- **6. Com puc canviar el nom de l'usuari?**
- **7. Quin tipus d'empresa es pot donar d'alta?**
- **8. Tinc més d'un comerç o establiment. Com ho puc gestionar?**
- **9. Com puc assegurar la correcció ortogràfica dels continguts de la meva pàgina?**
- **10. Per què no es veu en el mapa el meu establiment i apareix la Península Ibèrica en comptes de Rubí?**

# **1. Com es pot accedir al Portal del Comerç de Rubí?**

A la barra del vostre navegador heu d'escriure www.rubicomerç.cat

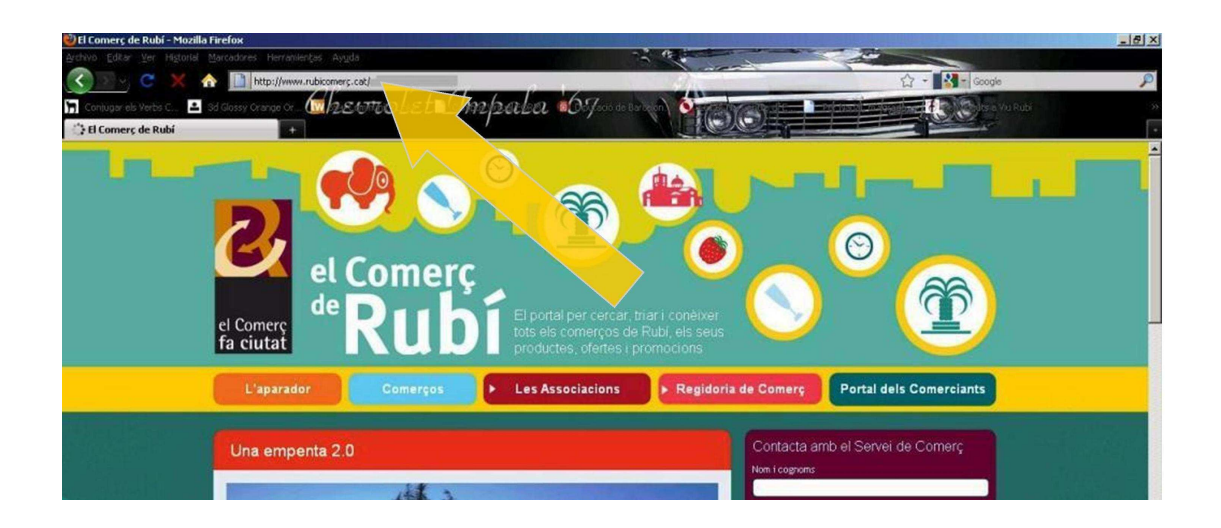

Si el busqueu mitjançant Google (o qualsevol altre cercador) haureu de localitzar la posició en què aparegui. A mesura que passen els dies anirà situant-se a les primeres posicions.

## **2. Com em puc donar d'alta?**

Només has d'omplir el formulari que hi ha a la pàgina principal del portal Web. www.rubicomerç.cat

## **3. Per què no em permet carregar imatges?**

Tenim un límit aproximat de 4 megues per imatge. Aconsellem que les fotos es facin en una resolució mitja o baixa per tal de reduir el pes de la imatge i no tenir problemes a l'hora de carregar-les. Fent servir una resolució mitja, els productes apareixen a la web perfectament nítids.

# **4. Com puc optimitzar les meves promocions?**

El títol ha de ser breu i molt comercial, p.e: 2x1, 30% descompte... A l'explicació ja podeu donar tots els detalls necessaris. És important anar actualitzant les ofertes.

## **5. Per què alguns comerços estan més amunt que altres?**

Els comerços que fan les actualitzacions més sovint apareixen els primers en cas que coincideixin en els criteris de cerca.

Quan algú que busca un comerç escriu "sabateria", les sabateries amb informació més recent seran les primeres de la llista, en benefici de l'usuari.

#### **6. Com puc canviar el nom de l'usuari?**

El nom d'usuari no el podeu canviar vosaltres mateixos. En qualsevol cas, és un camp no visible a la vostra pàgina. Si voleu actualitzar-ho, si us plau contacteu amb el Servei de Comerç.

#### **7. Quin tipus d'empresa es pot donar d'alta?**

Tots els establiments comercials de venda al detall, bars, restaurants, i serveis adreçats al públic en general amb establiment obert al públic, sempre que es trobin situats al municipi de Rubí.

També poden sol·licitar-ho empreses de venta al detall on-line amb seu a Rubí.

#### **8. Tinc més d'un comerç o establiment. Com ho puc gestionar?**

Hi ha dues possibilitats:

En cas que es vulguin promocionar productes i ofertes idèntiques als dos o més establiments, només cal un únic nom d'usuari i paraula de pas. Contacteu amb el Servei de Comerç per donar d'alta els nous comerços indicant el nom d'usuari. Així optimitzareu el vostre temps.

En cas que els establiments ofereixin productes diferents, caldrà un nom d'usuari diferent per a cada comerç.

#### **9. Com puc assegurar la correcció ortogràfica dels continguts de la meva pàgina?**

Els recursos que teniu a la vostra disposició són molts, els trobareu al web del Servei Local de Català: http://www.cpnl.cat/recursos/

#### **10. Per què no es veu en el mapa el meu establiment i apareix la Península Ibèrica en comptes de Rubí?**

L'adreça ha de tenir el format correcte, és a dir, nom del carrer i número (sense especificar res més: no hem de ficar local, ni baixos, etc…) P.e: c/ Espoz i Mina, 32.